**AutoCAD Crack [Updated] 2022**

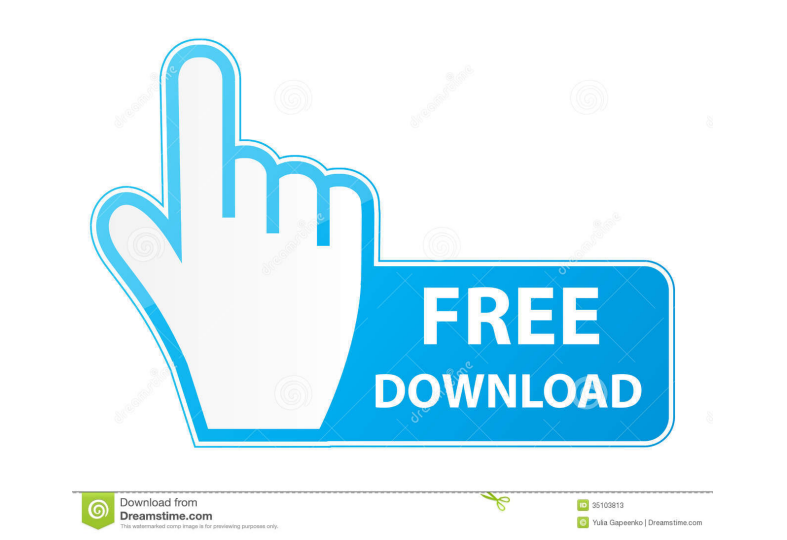

### **AutoCAD PC/Windows (Updated 2022)**

In 1988, Autodesk introduced a different version of AutoCAD for the Mac OS, which was popular with artists and graphic designers. In the 1990s, major revisions were released to accommodate new platforms (such as Windows an Home, Help, Options, and Task Palette. File The File window contains the main workspace for the user to draw, edit, and manipulate models. It is divided into several sub-panels, and it is possible to select any of them to drawing area in the file window. The 2D dimensions are limited to the currently active axes. View The View window is used to manage the current view of the model. It can be docked to the main drawing area for easier access The axes, which are available as default in the drawing area. The z-axis is perpendicular to the x- and y-axes. Render The Render window contains the render properties for the active view. It is not necessary to use this w and the size of the model. View properties The View properties window contains the 3D properties of the view, such as the distance between the 3D view and the base plane, the 3D view limits, and the ray casting properties.

3D DWG files can be read into the application using the native DWG file format. 3D model files can be read into the application using the native 3DS file format. 3D models, and drawing information can be updated and modifi Mac software References Further reading External links Autodesk Autodesk Autodesk Autodesk Autodesk Autodesk Autodesk Autodesk Autodesk Category:Autodesk Category:Computer-aided design software Category:Graphics software C Cleanliness Customer service Food quality Room quality Nalue Ms Sheena March 2016 Quality of service and hotel The hotel was clean, the breakfast was a very good variety and the food was cooked very well. Read MoreLess Cla location. Read MoreLess Neil H January 2016 The food was amazing. The staff were excellent. Read MoreLess jessica j December 2015 Staff are very welcoming and attentive to guests needs Service & food The spa treatments wer MoreLess Graham S November 2015 Excellent View from room Read MoreLess Aurielle October 2015 Excellent View from room Read 5b5f913d15

# **AutoCAD Activation Key Free**

# **AutoCAD With Serial Key Free [32|64bit]**

Open Autocad. Click New or create a new drawing in the New menu. Click File > Save as. In the Save As dialog box, enter a name, and then click Save. In the Save As dialog box, click Save As and select Save As type drop-dow Scale and set the width to the desired size. On the Page Setup screen, click Orientation, and then click Landscape. Select Landscape from the Page Layout drop-down list. Select Double-sided from the Print Area, and then cl dialog box, click Save as PDF, and then click OK. Type a file name in the File Name text box, and then click Save. In the Save As dialog box, click Print. On the Page Setup screen, click OK. In the Print dialog box, select perform multiple tasks. In a batch file, you can use AutoCAD commands such as DDP to open drawings and create new drawings. For example, the following commands can be used to open a drawing, and save the current drawing, s -D MyPath IFCONVERT -o MyPath\MyDrawing.ixf SAVECURRENT

# **What's New In AutoCAD?**

Understand the visual significance of your drawing, get full visibility into your marks, and better visualize your design. Draw your marks with full visual fidelity and confidence. (video: 1:15 min.) Create and organize dr Revise your work with automatic CAD commenting tools that support nearly any existing drawing style. (video: 1:15 min.) Bring together existing technical drawings with non-technical drawings styles from existing technical marks and annotations on a drawing for a better understanding of your design. (video: 1:15 min.) Analyze data with greater context. Use the intuitive interface to review your drawings with flexibility, as much in context a Easily access and distribute your library settings and shared files across a team of designers or across a cloud service like SharePoint. (video: 1:15 min.) Easily rework an entire library, and take advantage of your revis need for better analysis. (video: 1:15 min.) Manage your clients more efficiently. Share drawing sets with clients using Enterprise Licensing, so they only need one copy of the most important designs. (video: 1:15 min.) Au

# **System Requirements:**

Supported OS: Windows 10 Processor: Intel(R) Core(TM) i3-2100 CPU @ 3.10GHz / AMD A10-6800K APU with Radeon R9 290X GPU (4GB VRAM) Memory: 8 GB (8 GB RAM / 1600 MHz) Graphics: AMD Radeon HD 7850 or Nvidia GeForce GTX 760 S

[http://www.ubom.com/upload/files/2022/06/vqajtQ5jKaxn77wMYvIC\\_07\\_1c614fae790889ed7bbc096e742f0c6e\\_file.pdf](http://www.ubom.com/upload/files/2022/06/vqajtQ5jKaxn77wMYvIC_07_1c614fae790889ed7bbc096e742f0c6e_file.pdf) <https://recreovirales.com/autocad-2021-24-0-free-download-updated-2022/> <https://6v9x.com/wp-content/uploads/2022/06/malysile.pdf> <http://togetherwearegrand.com/?p=6687> <https://aapanobadi.com/2022/06/07/autocad-crack-keygen-full-version-2022-new/> <http://www.vxc.pl/?p=4401> <https://aiinewsline.news/wp-content/uploads/2022/06/AutoCAD-12.pdf> <https://www.inscriu.ro/wp-content/uploads/2022/06/AutoCAD-14.pdf> <https://buycoffeemugs.com/wp-content/uploads/2022/06/AutoCAD-15.pdf> [https://talkitter.com/upload/files/2022/06/nkO3g12eFzXk4qPYuEjR\\_07\\_1c614fae790889ed7bbc096e742f0c6e\\_file.pdf](https://talkitter.com/upload/files/2022/06/nkO3g12eFzXk4qPYuEjR_07_1c614fae790889ed7bbc096e742f0c6e_file.pdf) <https://kiralikofis.com/autocad-crack-pc-windows-2022-latest/?p=24798> <https://eventouritaly.com/wp-content/uploads/2022/06/thuder.pdf> [https://ipayif.com/upload/files/2022/06/DhqgJEMCEpcH6YOE3iZ2\\_07\\_1c614fae790889ed7bbc096e742f0c6e\\_file.pdf](https://ipayif.com/upload/files/2022/06/DhqgJEMCEpcH6YOE3iZ2_07_1c614fae790889ed7bbc096e742f0c6e_file.pdf) <http://goldeneagleauction.com/?p=27320> [https://bfacer.s3.amazonaws.com/upload/files/2022/06/Wtj6MkVJy7W9FRQKEcYr\\_07\\_1c614fae790889ed7bbc096e742f0c6e\\_file.pdf](https://bfacer.s3.amazonaws.com/upload/files/2022/06/Wtj6MkVJy7W9FRQKEcYr_07_1c614fae790889ed7bbc096e742f0c6e_file.pdf) <https://simonerescio.it/wp-content/uploads/2022/06/tanbrie.pdf> <http://mysquare.in/?p=8761> [https://socialstudentb.s3.amazonaws.com/upload/files/2022/06/zpqsop3Dot196RuNSkh7\\_07\\_1c614fae790889ed7bbc096e742f0c6e\\_file.pdf](https://socialstudentb.s3.amazonaws.com/upload/files/2022/06/zpqsop3Dot196RuNSkh7_07_1c614fae790889ed7bbc096e742f0c6e_file.pdf) <https://dawnintheworld.net/autocad-product-key-full-free-download-updated/> [https://taxi2b.social/upload/files/2022/06/9WWSlI81dZQbWgq4Gowq\\_07\\_1c614fae790889ed7bbc096e742f0c6e\\_file.pdf](https://taxi2b.social/upload/files/2022/06/9WWSlI81dZQbWgq4Gowq_07_1c614fae790889ed7bbc096e742f0c6e_file.pdf)